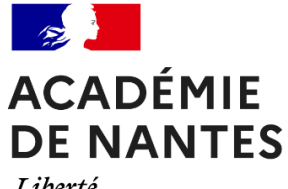

Liberté Égalité Fraternité

Logo établissement

# **PORTEFEUILLE DE COMPÉTENCES**

# **CAP Maçon**

*Compétences acquises dans le cadre de la formation* 

**Années scolaires :** 20 \_\_ /20 \_\_ et 20 \_\_ /20 \_\_

*Ce portefeuille de compétences appartient à :*

NOM - Prénom

## **Le portefeuille de compétences**

Les élèves sortant de lycée professionnel ou d'établissement régional d'enseignement adapté (EREA), sans avoir été en mesure d'accéder à une certification reconnue, **se verront délivrer une attestation de compétences professionnelles acquises dans le cadre de leur formation préparant au CAP**.

Cette attestation, qui est **obligatoire pour tout élève en situation de handicap, est fortement recommandée pour celles et ceux qui n'auraient obtenu aucune certification** (diplômes ou blocs de compétences).

*Textes de référence du ministère de l'Éducation nationale pour les élèves en situation de handicap :* 

- *Circulaire n°2016-186 du 30 novembre 2016 relative à la formation et à l'insertion professionnelle des élèves en situation de handicap - Bulletin officiel n°45 du 8 décembre 2016.*
- *Circulaire n°2016-117 du 8 août 2016 relative au parcours de formation des élèves en situation de handicap dans les établissements scolaires.*

Cette attestation doit s'accompagner d'un portefeuille de compétences détaillées qui permet aux professionnels d'évaluer rapidement ce que le jeune est en mesure d'offrir et comment il peut être accompagné dans son intégration dans le monde du travail. C'est un lien indispensable entre la scolarisation et l'insertion sociale et professionnelle qui participe à l'employabilité des jeunes.

Ce portefeuille permet de présenter le profil du jeune, ses expériences professionnelles et les compétences qu'il a acquises, avec ou sans compensations, dans le cadre de sa scolarité en établissement et au cours des périodes de formation en milieu professionnel.

Le portefeuille de compétences est personnel et pourra être présenté lors d'un entretien d'embauche ou dans le cadre d'une poursuite de parcours. Il permet d'attester le niveau de maîtrise des compétences issues des programmes des enseignements généraux et professionnels ; **seules les compétences acquises par le jeune apparaissent**. Les référentiels des diplômes sont consultables sur le site « Eduscol » : [http://eduscol.education.fr/pid23236-cid47637/le-certificat](http://eduscol.education.fr/pid23236-cid47637/le-certificat-d-aptitude-professionnelle-cap.html)[d-aptitude-professionnelle-cap.html.](http://eduscol.education.fr/pid23236-cid47637/le-certificat-d-aptitude-professionnelle-cap.html)

Plusieurs portefeuilles de compétences sont actuellement disponibles sur le site académique « scolarisation des élèves en situation de handicap » : [http://www.pedagogie.ac](http://www.pedagogie.ac-nantes.fr/handicap-et-scolarite/)[nantes.fr/handicap-et-scolarite/.](http://www.pedagogie.ac-nantes.fr/handicap-et-scolarite/)

## **SOMMAIRE**

- **Présentation personnelle**
- **Curriculum Vitae**
- **Attestations des périodes de formation en milieu professionnel**
- **Attestation de savoir-être**
- **Attestation des compétences en enseignement général**
	- o Français
	- o Mathématiques
- **Attestation des compétences professionnelles** o En lycée professionnel et en milieu professionnel
- **Mes travaux personnels : quelques réalisations concrètes**

# **PRÉSENTATION PERSONNELLE**

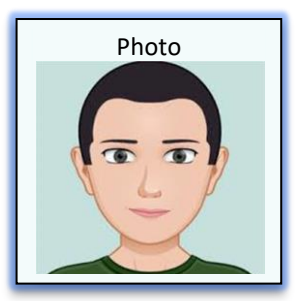

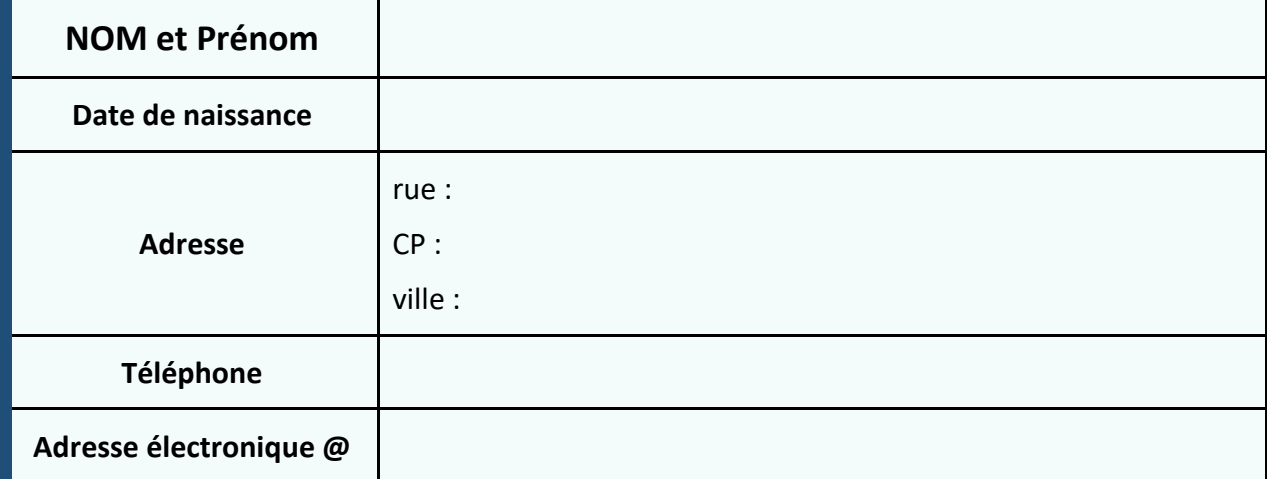

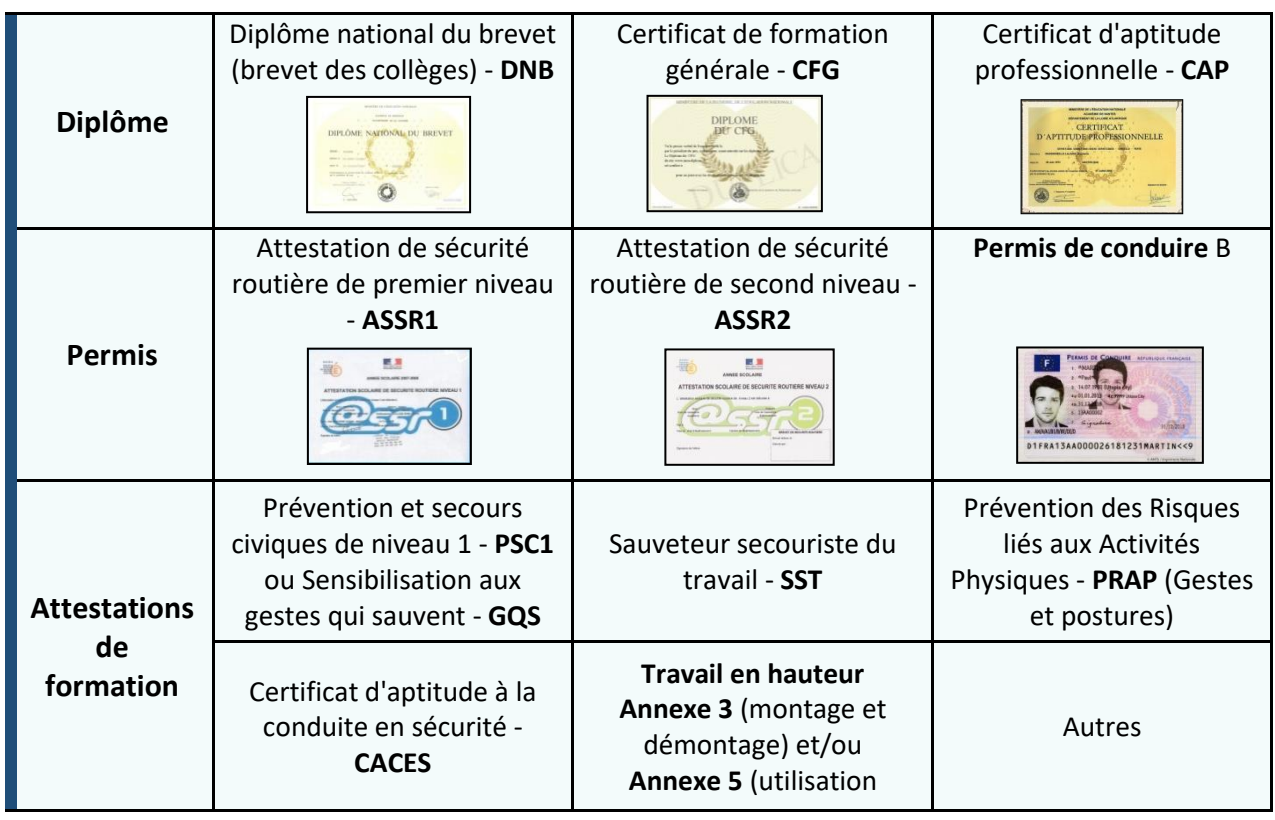

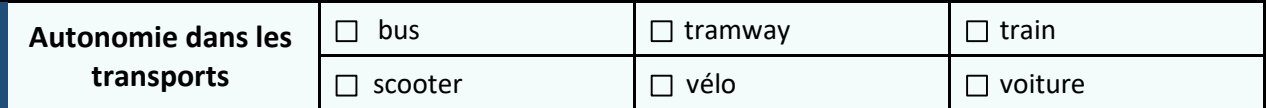

## **CURRICULUM VITAE**

Insérer un CV personnalisé

#### **Identité**

Nom prénom Adresse Téléphone Adresse électronique

**Objectif** (personnel) Concis ~ 1 ou 2 phrases

#### **Compétences particulières**

#### **Formation suivie en lycée professionnel**

**Stages effectués en milieu professionnel**

**Centres d'intérêt** (personnels)

# **ATTESTATIONS DES PÉRIODES DE FORMATION EN MILIEU PROFESSIONNEL**

Je soussigné(e)

Chef / cheffe d'établissement ………………………………………………………………………………..…………………………………..………..

certifie que l'élève ……………………………………………………………….……………..……………………………………………………………..………..

inscrit(e) dans l'établissement a suivi une formation en milieu professionnel en rapport avec le CAP maçon.

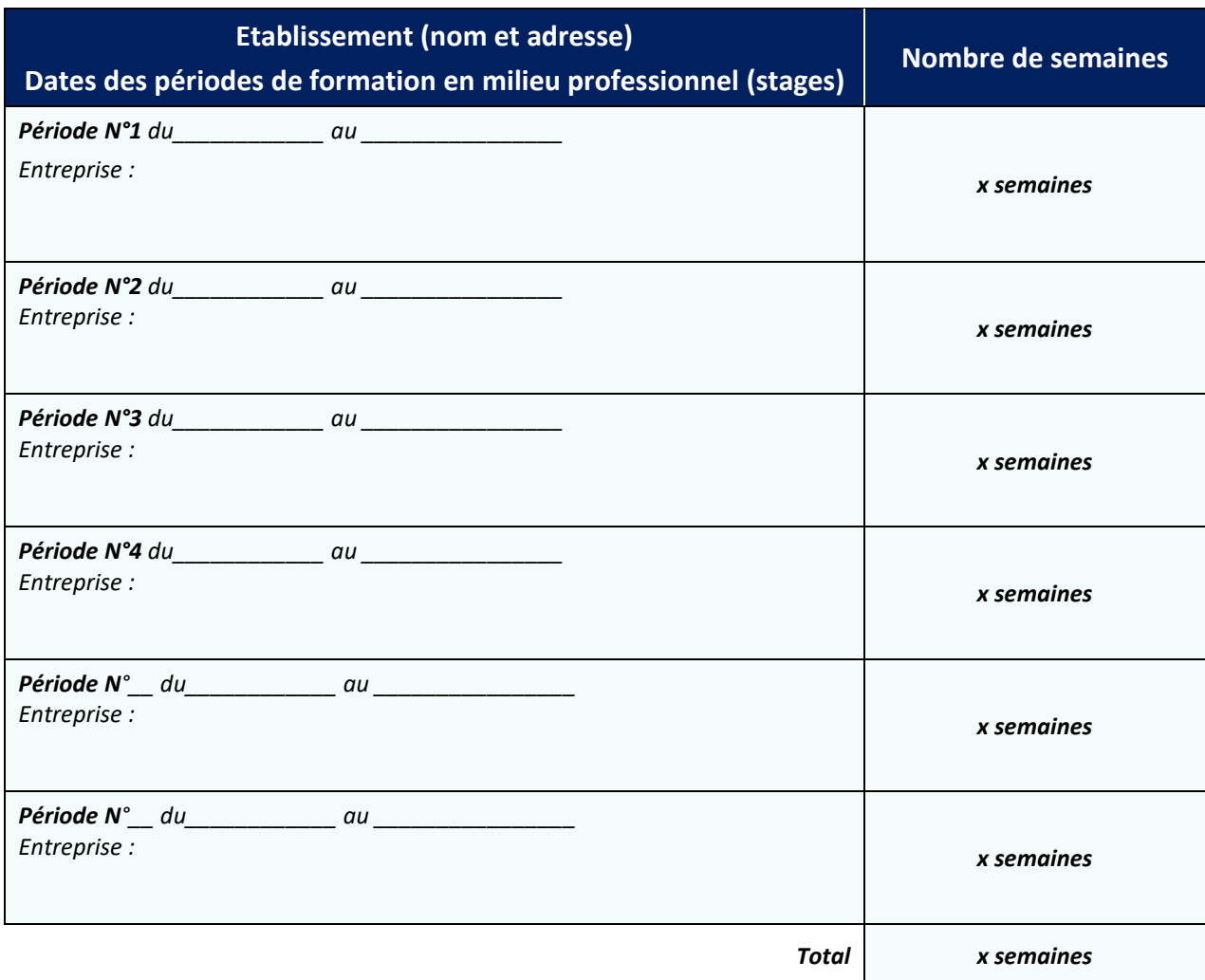

Date : Signature du chef /de la cheffe d'établissement :

# **ATTESTATION DES SAVOIR-ÊTRE**

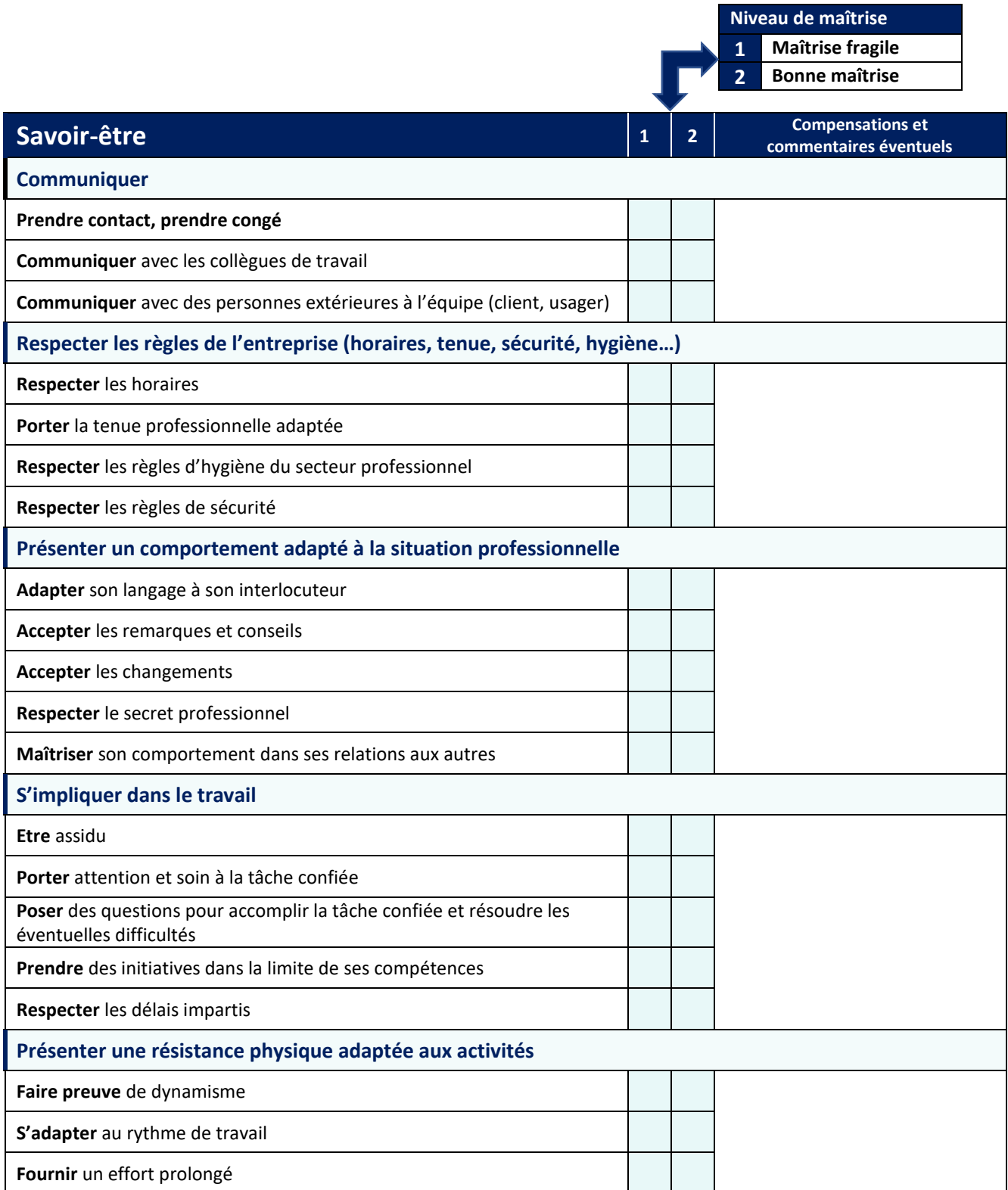

# **ATTESTATION DES COMPÉTENCES EN ENSEIGNEMENT GÉNERAL**

#### **Français Mathématiques**

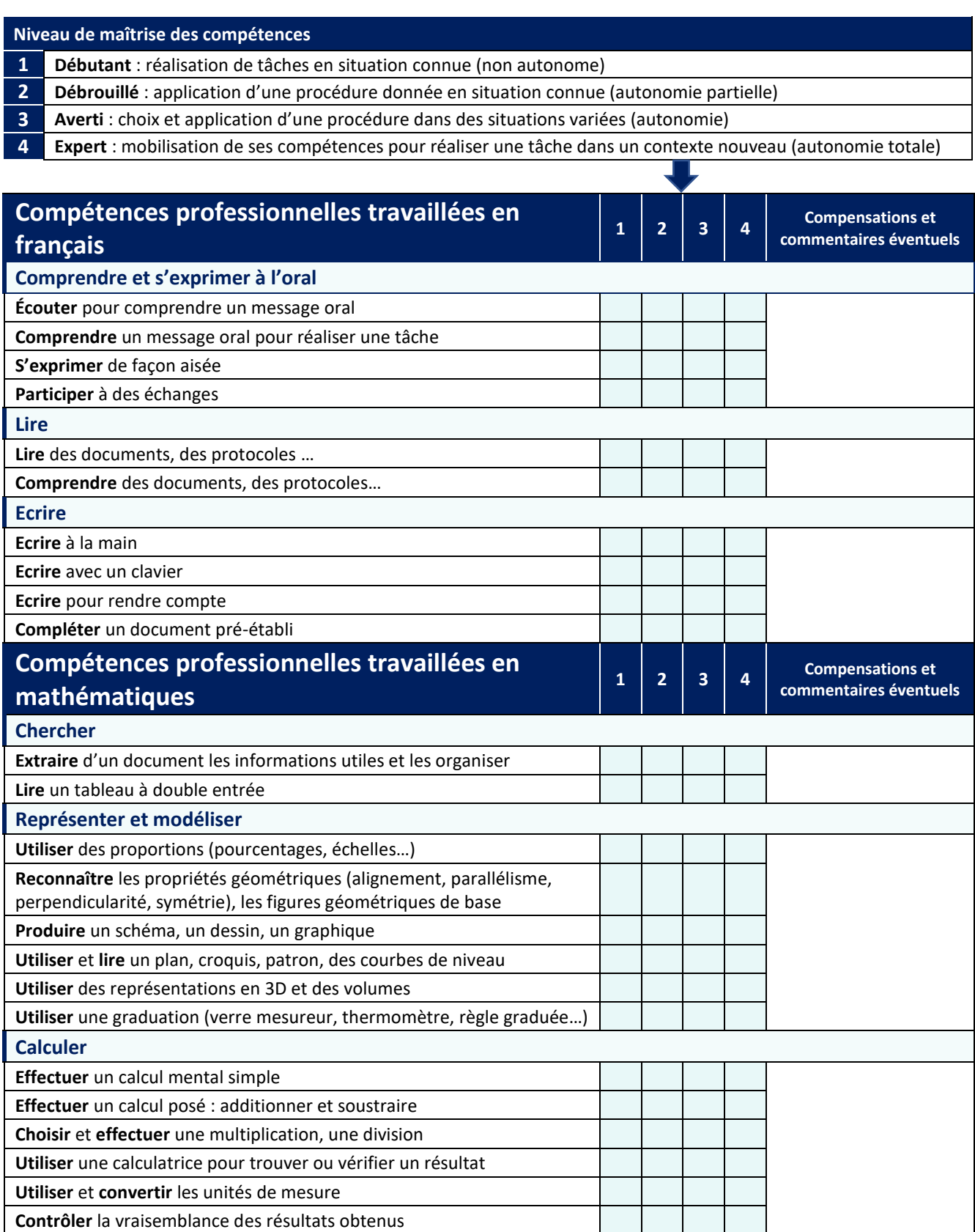

# **ATTESTATION DES COMPÉTENCES**

## **PROFESSIONNELLES**

#### **En lycée professionnel et en milieu professionnel**

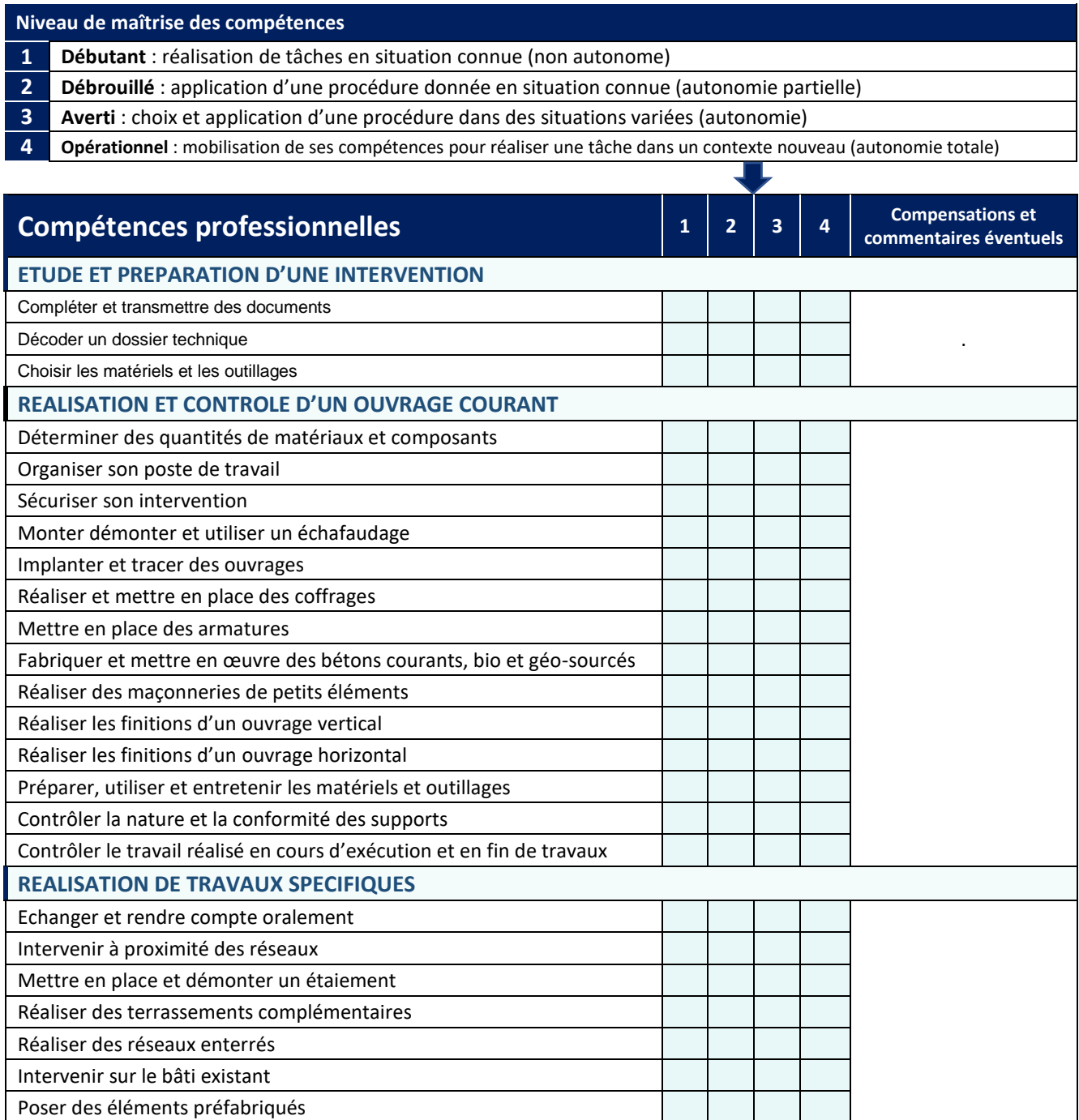

#### **Synthèse de l'équipe pédagogique**

Signature du(de la) professeur(e) principal(e) en concertation avec les professeur(e)s d'enseignement général et d'enseignement professionnel et les professionnel(le)s ayant accueilli l'élève en stage :

# **MES TRAVAUX PERSONNELS : QUELQUES RÉALISATIONS CONCRÈTES**

#### **Pendant mes stages en milieu professionnel**

J'ai…

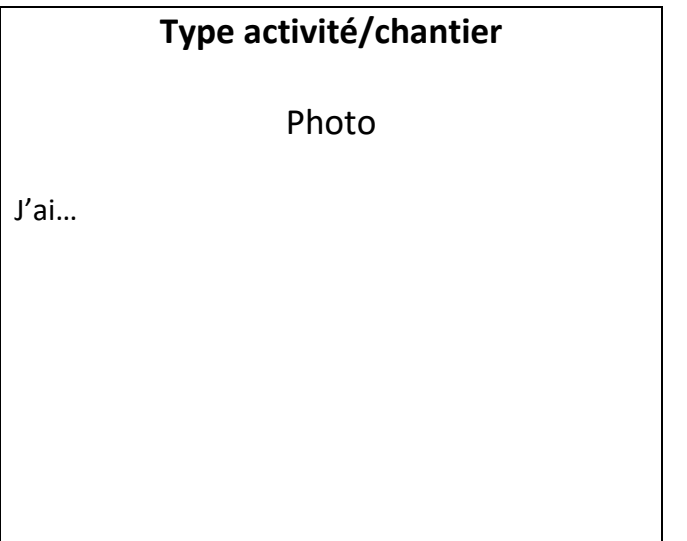

# **Type activité/chantier** Photo

#### **Dans mon lycée professionnel**

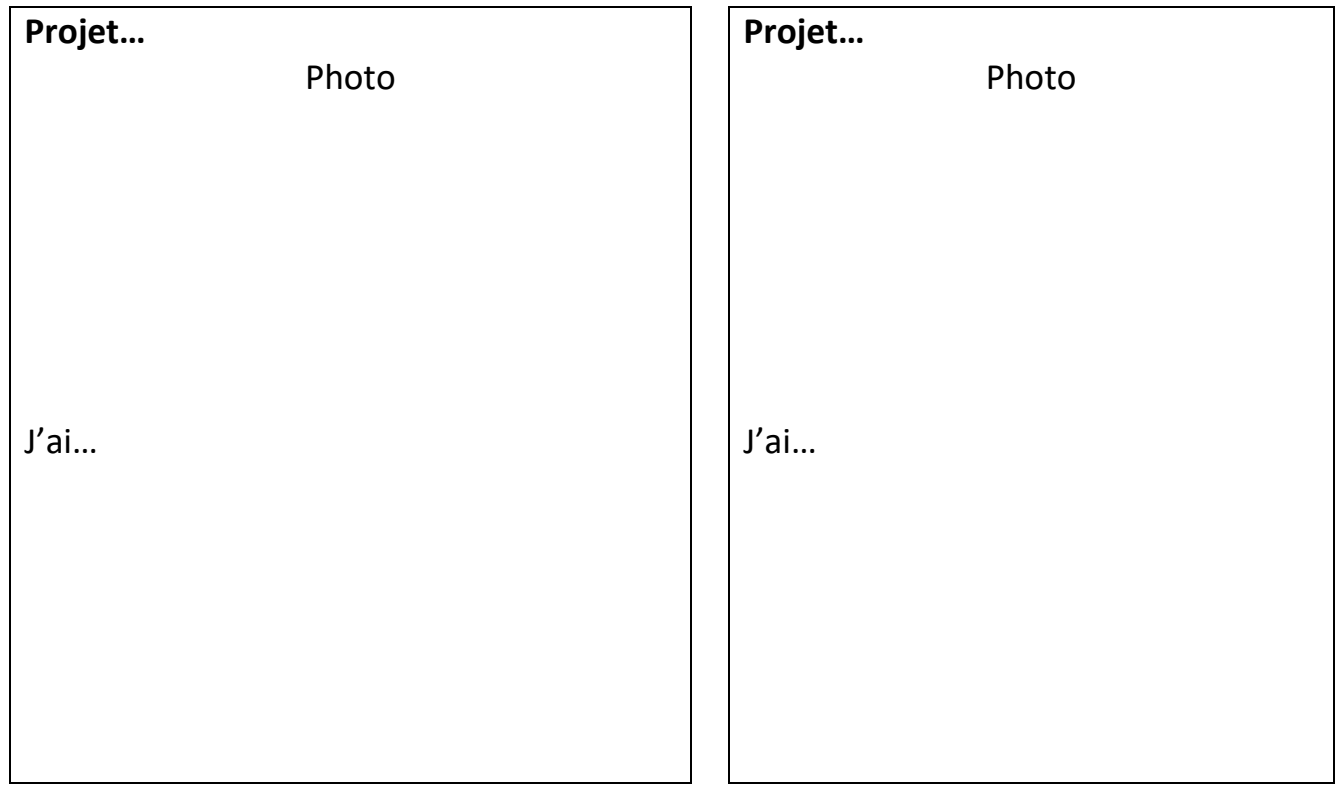